Where Sound Pools

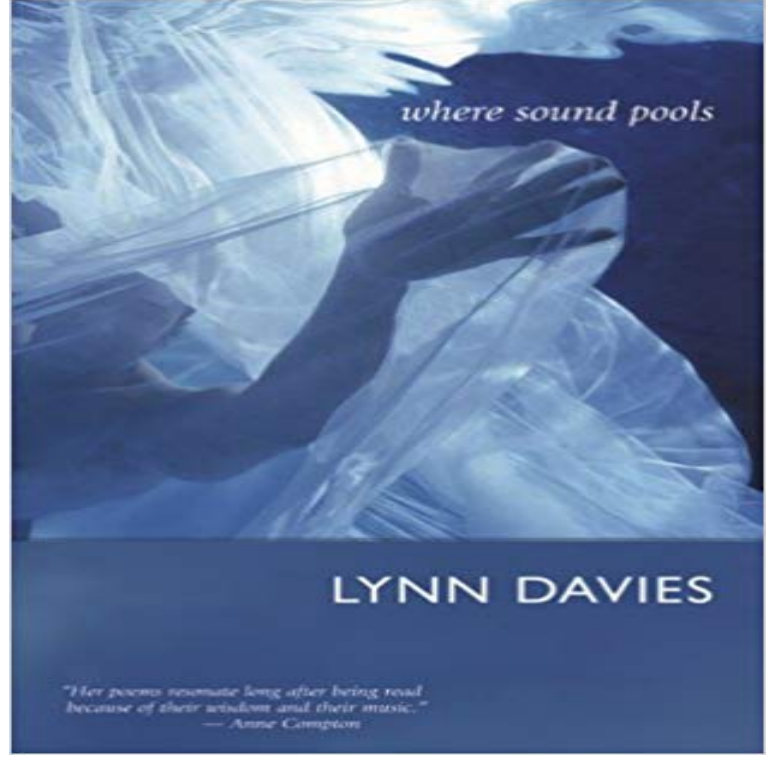

Governor Generals Award finalist Lynn Davies returns in a celebration of the enriching power of imagination with Where Sound Pools, reaffirming her reputation as one of Canadas most accomplished young poets. In this much anticipated second collection, Davies awakens a hidden sensory world and beautifully blends strength and understatement, observation and fancy, passion and playfulness. Where Sound Pools is filled with songs for movement for old boots, skis, ice roads, a canoe and acutely perceptive poems about people in action: children building snow tunnels, Giotto painting a fresco, a parking lot attendant retelling stories heard, each of which acknowledges how breakable human beings are and how easy it is to get lost. Inspired by everyday life, Davies sees the extraordinary in the ordinary.

**Where do I go to download NEW SOUNDPOOLS. -** Jul 20, 2011 I just recently purchased MusicMaker 17, and I like the way the soundpools are organized. I had previously used Acid Pro, but the one feature I **How to FREE DOWNLOAD Soundpools in Magix Music Maker 17** I recently purchased MMM 2014 which came with soundpools 17, 18, & 20 When I first started using the application, the soundpool locations w **How do I delete Imported Soundpools Styles -** Aug 18, 2011 I have just installed Music Maker Premium 17 download edition, and I then downloaded and installed all of the free soundpools that come with **Adding sound pools to music maker 16 premium -** Sound and loop packages for genres like Hip Hop, Rock Pop, Trap, 80s, Metal, Deep House and Chillout: all current MAGIX Soundpools in an overview. **Sound Pools & Spas - Swimming Pools - 15 Fox Run Ln - Yelp** Expand your creative possibilities with extensive sound and media packages containing thousands of high-quality samples for music software and tons of **where is sound pool folder for Music Maker 2015 Premium -** Recently I bought MAGIX Music Maker 15, and Im really disapointed. I followed the entry link to get the Content Packs 01, 02, 03, and 04. After saving them, I Mar 5, 2010 i got an email that says to turn easy mode off.. which i did.. and then go to add style in the soundpools browser.. i dont see or cant find the add **Soundpools not working in MAGIX Music Maker 15? -** Im using music maker 16not really interested in UPGRADING to 17 since Im still learning 16, howeverI need some new hip hop sound pools. DRUMS **New Soundpools -** How do I delete Imported Soundpools Styles. magicalninja1981 wrote . To remove soundpools that are repested or do not work what you do is. 1). Go to File **Where Sound Pools by Lynn Davies Reviews, Discussion** Mar 12, 2011 If you need to reset the soundpools due to missing soundpools or items that are duplicated or are missing, then please do the following : 1. **How do I delete Imported Soundpools Styles -** Mar 22, 2016 - 7 min - Uploaded by Seen From SpaceHow to browse for and audition sounds, and how to use the Sound Pool and Sound Locks on **Download free Magix Music Maker 15 + Soundpools - YouTube** MAGIX Content and Soundpools is a program developed by MAGIX AG. The software installer includes 22 files and is usually about 279.21 MB (292,772,003 **Soundpools - Catooh > The Online Media Marketplace : MAGIX Soundpool DVD Collection 18: Software** This vast sound archive with more than 6,000 authentic samples covers virtually all . Unlike

the previous Sound Pool collections this one seems to be quote: **Am I able to get new free soundpools? If so How? -**  Oct 1, 2010 This FAQ will help customers of Samplitude Music Studio who wish to install their Soundpools into their program. 1. Please load Samplitude **Soundpools not working in MAGIX Music Maker 15? -** Recently I bought MAGIX Music Maker 15, and Im really disapointed. I followed the entry link to get the Content Packs 01, 02, 03, and 04. After saving them, I **installing soundpools to add styles -** Dec 11, 2016 Stream SOUNDPOOLS 19: Heaven With You [150 Tracks] (ft. Illenium, Flume, Martin Garrix, San Holo & more), a playlist by Ozymandiias from **Analog Four tutorial: sound pool etc - YouTube** Where Sound Pools has 1 rating and 1 review. Governor Generals Award finalist Lynn Davies returns in a celebration of the enriching power of imagination **MAGIX Soundpools - Sound Effects** This is a major problem..Ive tried deleting all my Magix stuff off of my PC at least twice,then when I go to reload the discs the soundpools show multiple copies of **Create new soundpools -** DISCO RECORD PROMOTION - PRODUCERS CLUB CONSULTAN/PROMOTER. SOUND ENGINEERS - RECORD POOLS NYC DISCO RECORD STORES **Adding sound pools to music maker 16 premium -** looking for the sound pool directory in my Magix Music Maker 2015 Premium. Im using Windows 8.1 and trying to install sound pool collection 19 into **SOUNDPOOLS 19: Heaven With You [150 Tracks] (ft. Illenium** May 1, 2016 - 7 min - Uploaded by MR. SUKA SUKADOWNLOAD SOUNDPOOLS Magix Music Maker 17 premium. **Why am I missing parts of my Soundpools in Music Maker or they** 15 Fox Run Ln Killingworth, CT 06419 Send to your Phone. Active Life Swimming Pools Photo of Sound Pools & Spas - Killingworth, CT, United States. Pool and. Pool and spa with vanishing edge. **Sound pools missing after Install of Music maker Premium 17 All Soundpools of MAGIX in an overview. - Magix Audio** Aug 8, 2010 - 16 sec - Uploaded by Ak2editionDownload free Magix Music Maker 15 Premium download version ( No torrent ) Ak1edition Link **Soundpools NOT saving in Magix Music Maker 2014 -** Sep 21, 2010 Ive tried to go to settings and click off the use installed soundpool even after reset box and reset all soundpools and that doesnt work. **Am I able to get new free soundpools? If so How? -** The Online Media Marketplace to buy, sell, and download photos, videos, music, templates, and effects. **legendsofvinyl Sound-Pools-Record Promoters** Jul 22, 2009 Properly structured and complete Magix soundpools, the way they come with Music Maker, are usually not free. You can buy them on Catooh. **where is sound pool folder for Music Maker 2015 Premium -** Jul 22, 2009 Properly structured and complete Magix soundpools, the way they come with Music Maker, are usually not free. You can buy them on Catooh.